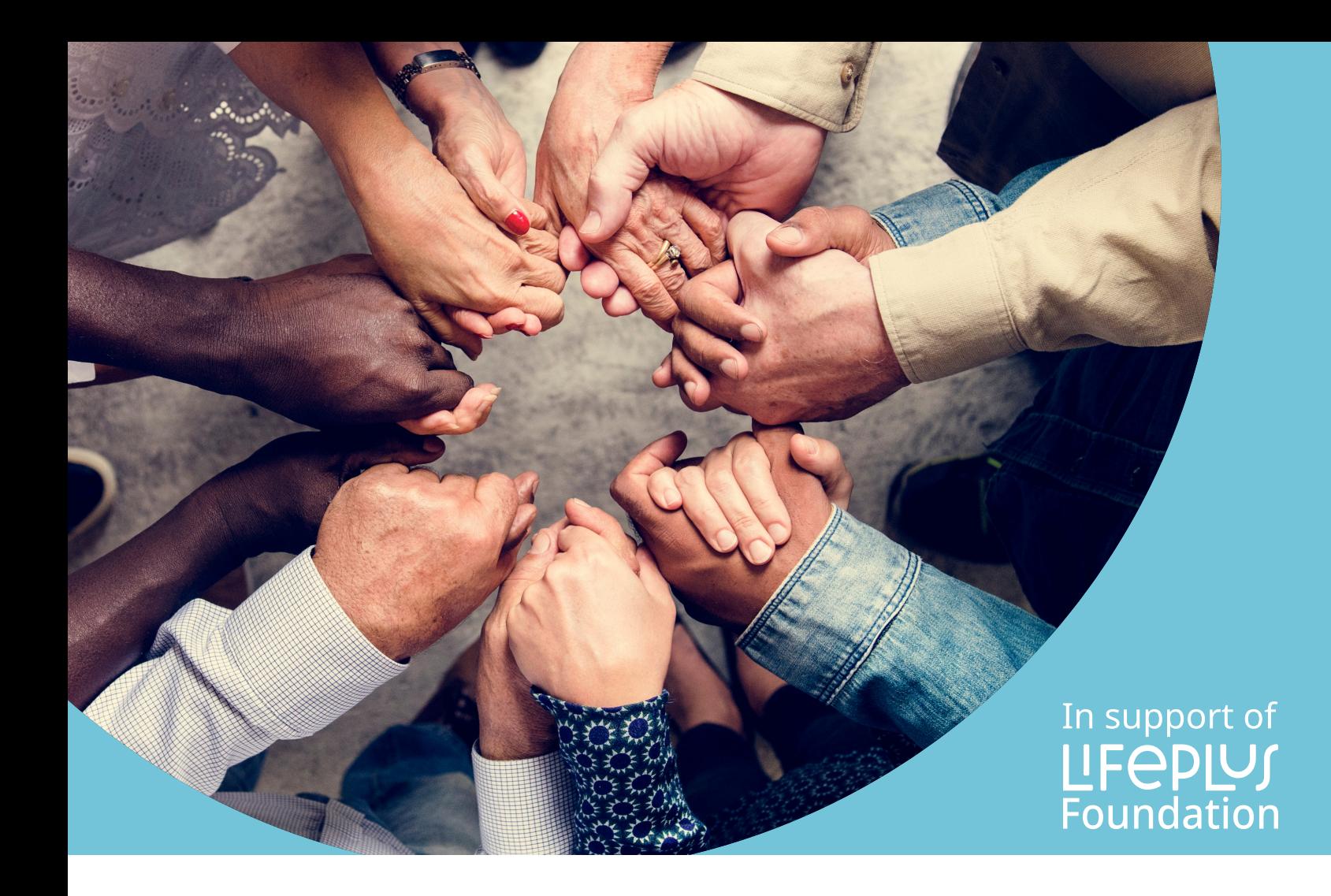

- *S* Cuándo
- & Dónde
- **与** Qué

Únase a nosotros y marque la diferencia.

## In support of **LIFEPLUS**<br>Foundation

- **6** Cuándo
- & Dónde

## **与** Qué

Únase a nosotros y marque la diferencia.